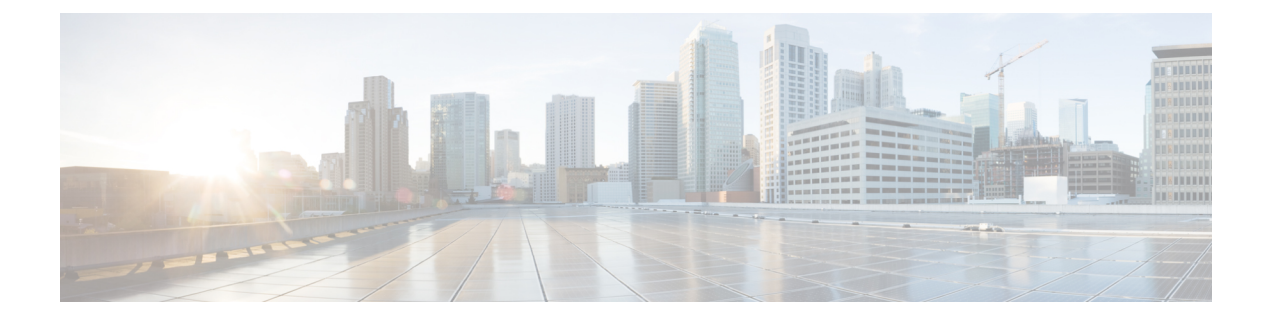

## **Monitoring Cisco Nexus 1000V**

This chapter contains the following sections:

Π

• Problems with [Monitoring](#page-0-0) the Cisco Nexus 1000V , page 1

## <span id="page-0-0"></span>**Problems with Monitoring the Cisco Nexus 1000V**

This section includes symptoms and solutions for the following problems while you monitor the Cisco Nexus 1000V.

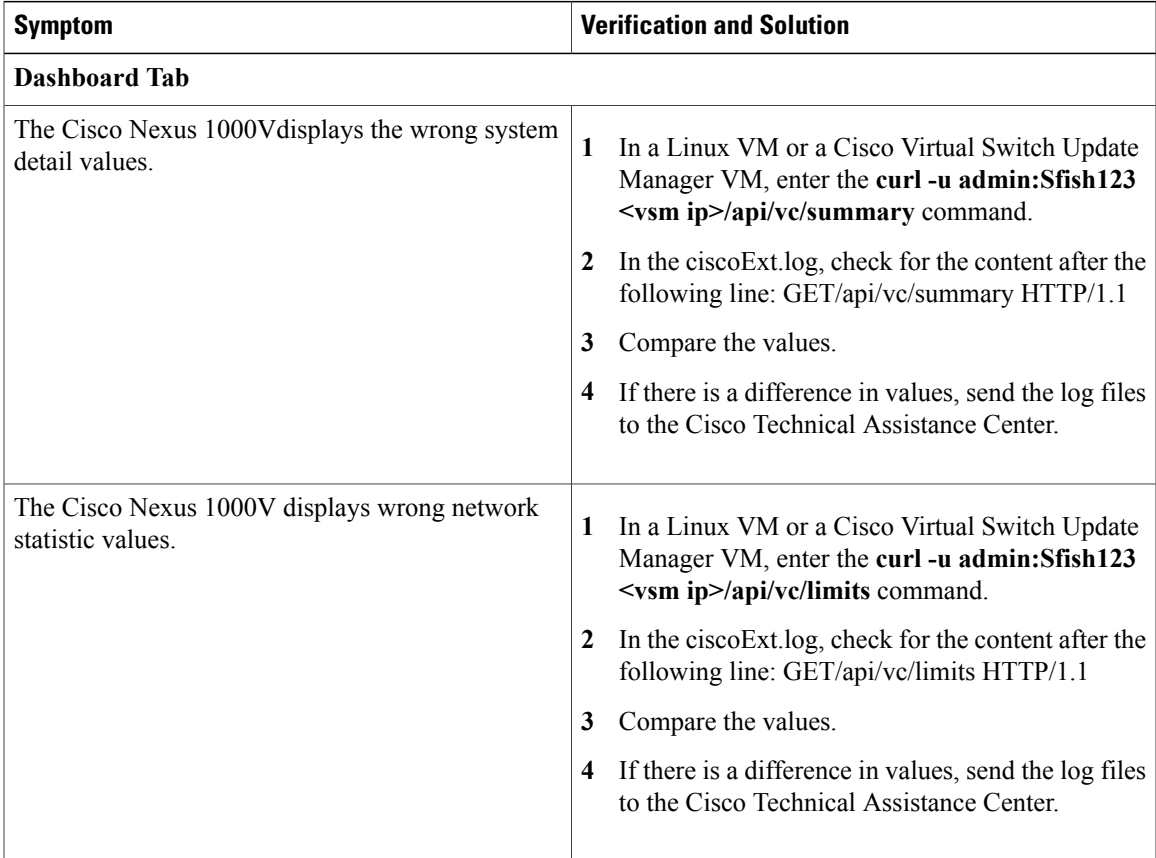

I

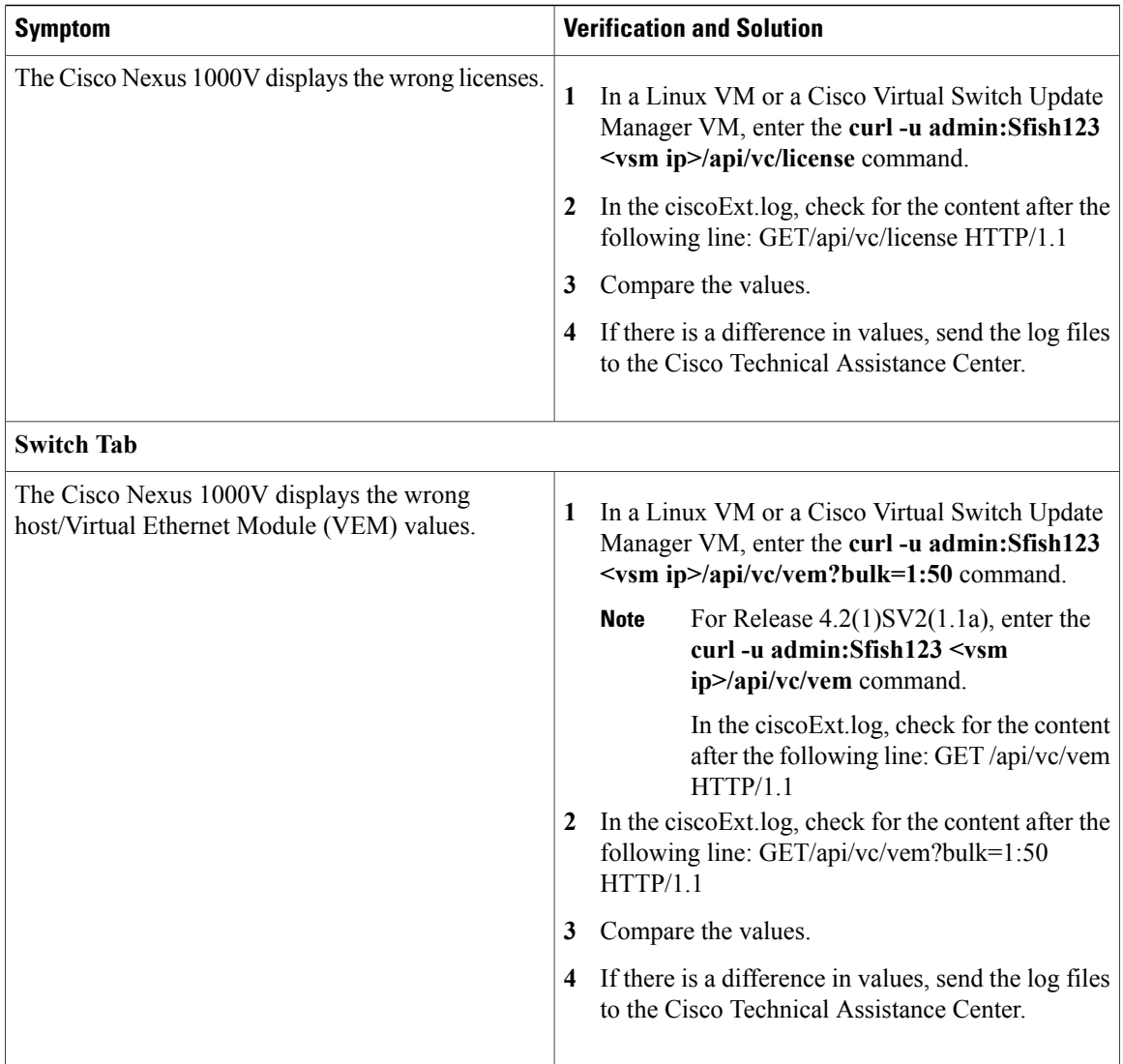

 $\mathbf I$ 

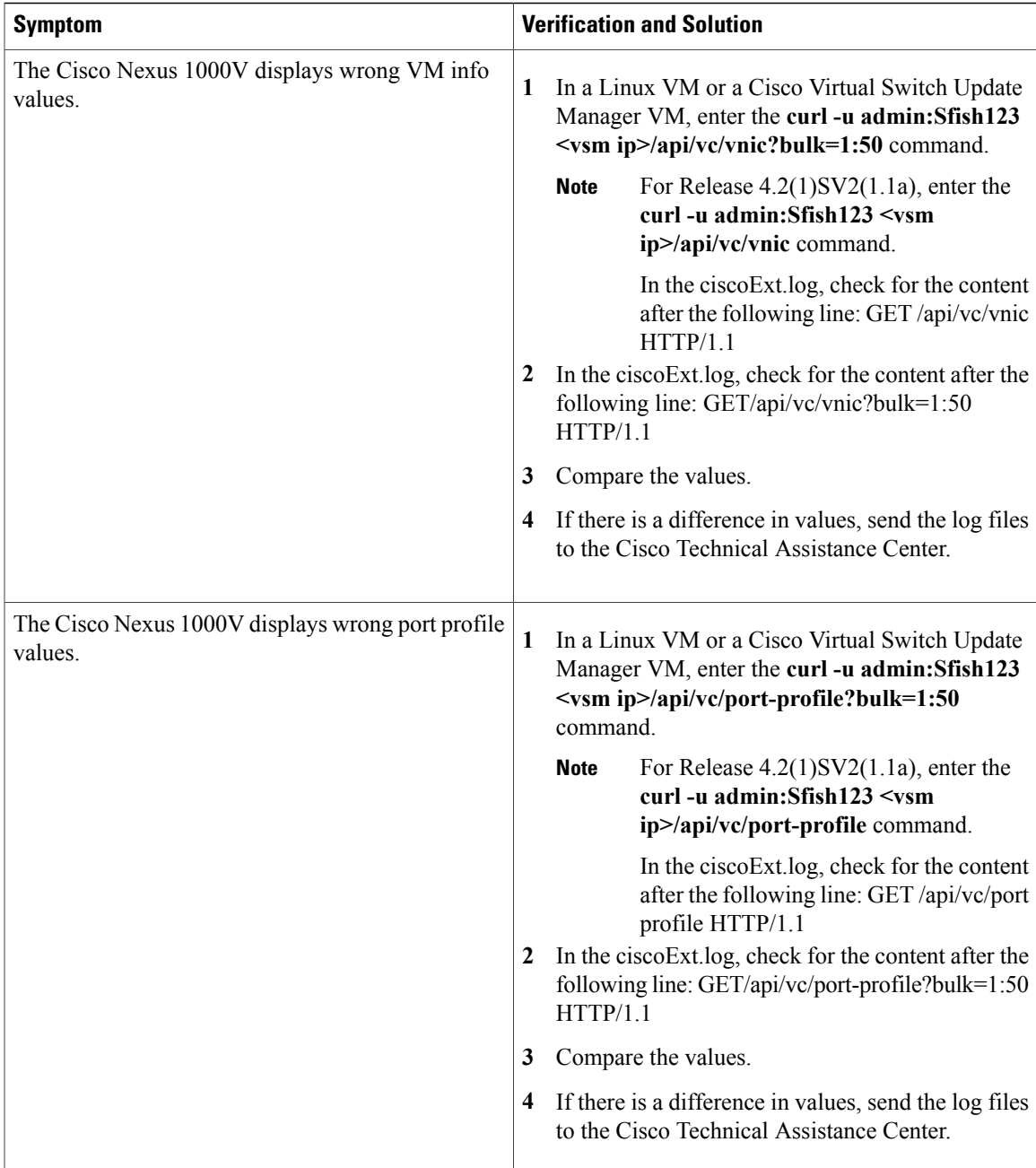

T

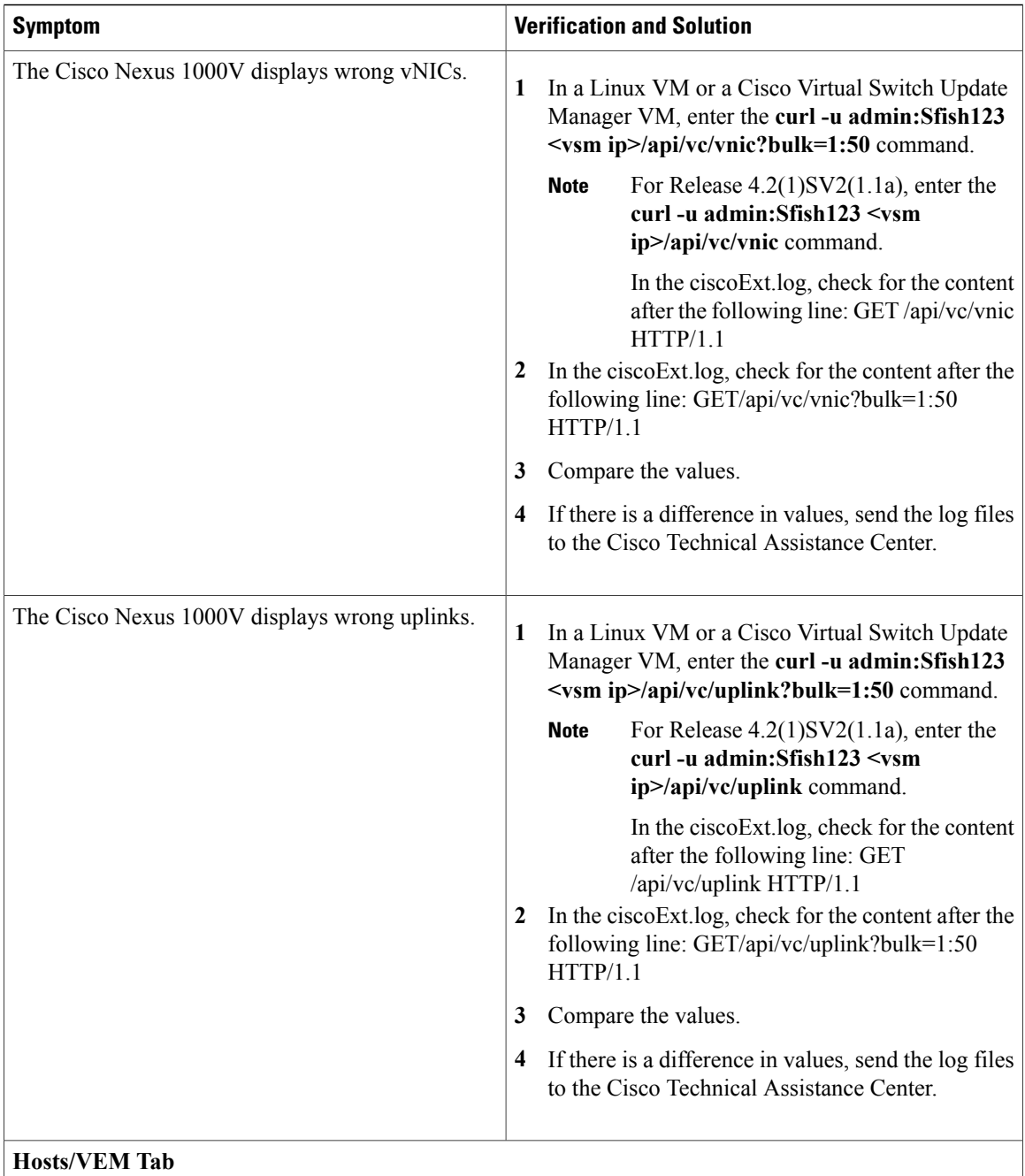

 $\mathbf I$ 

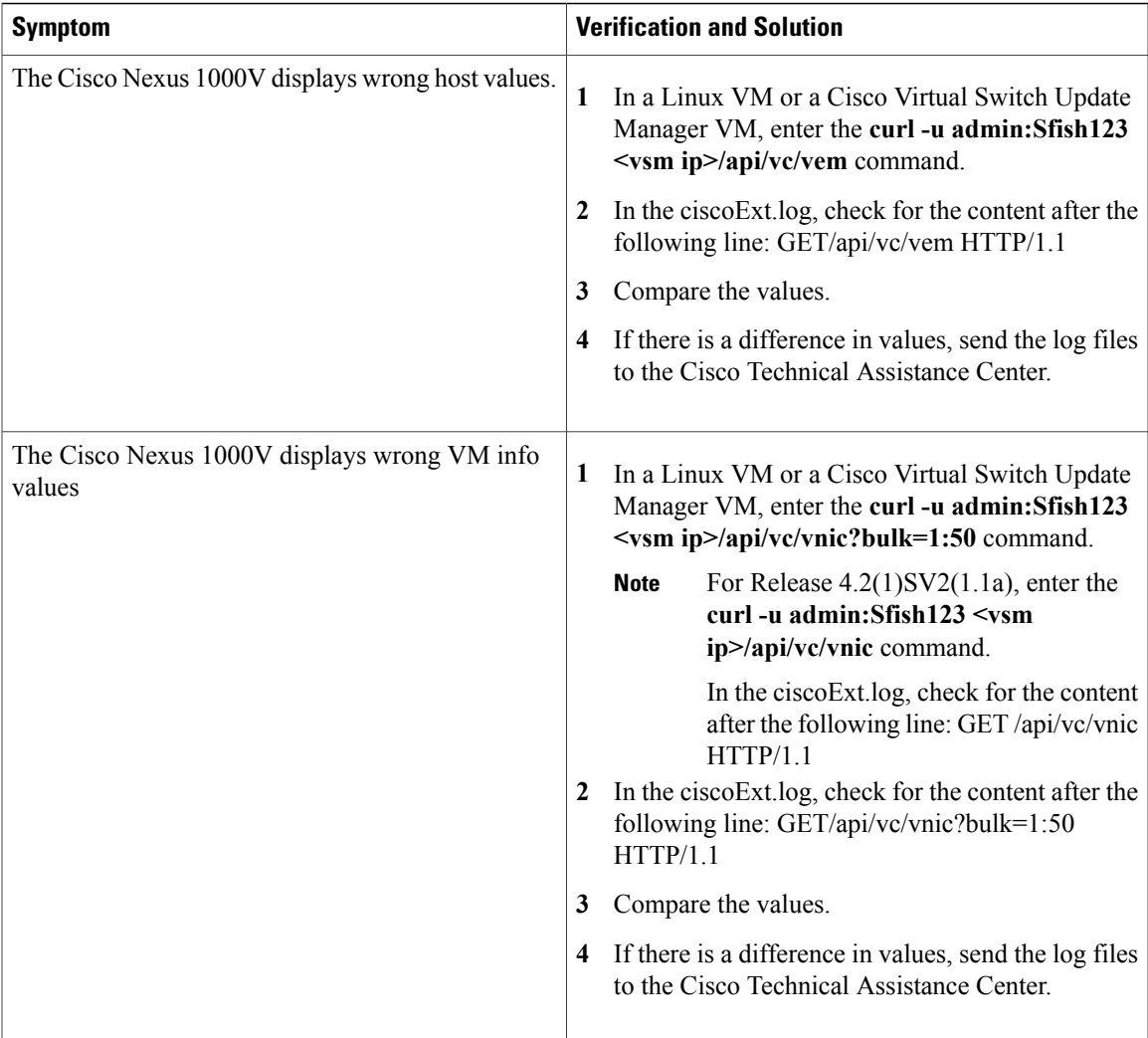

T

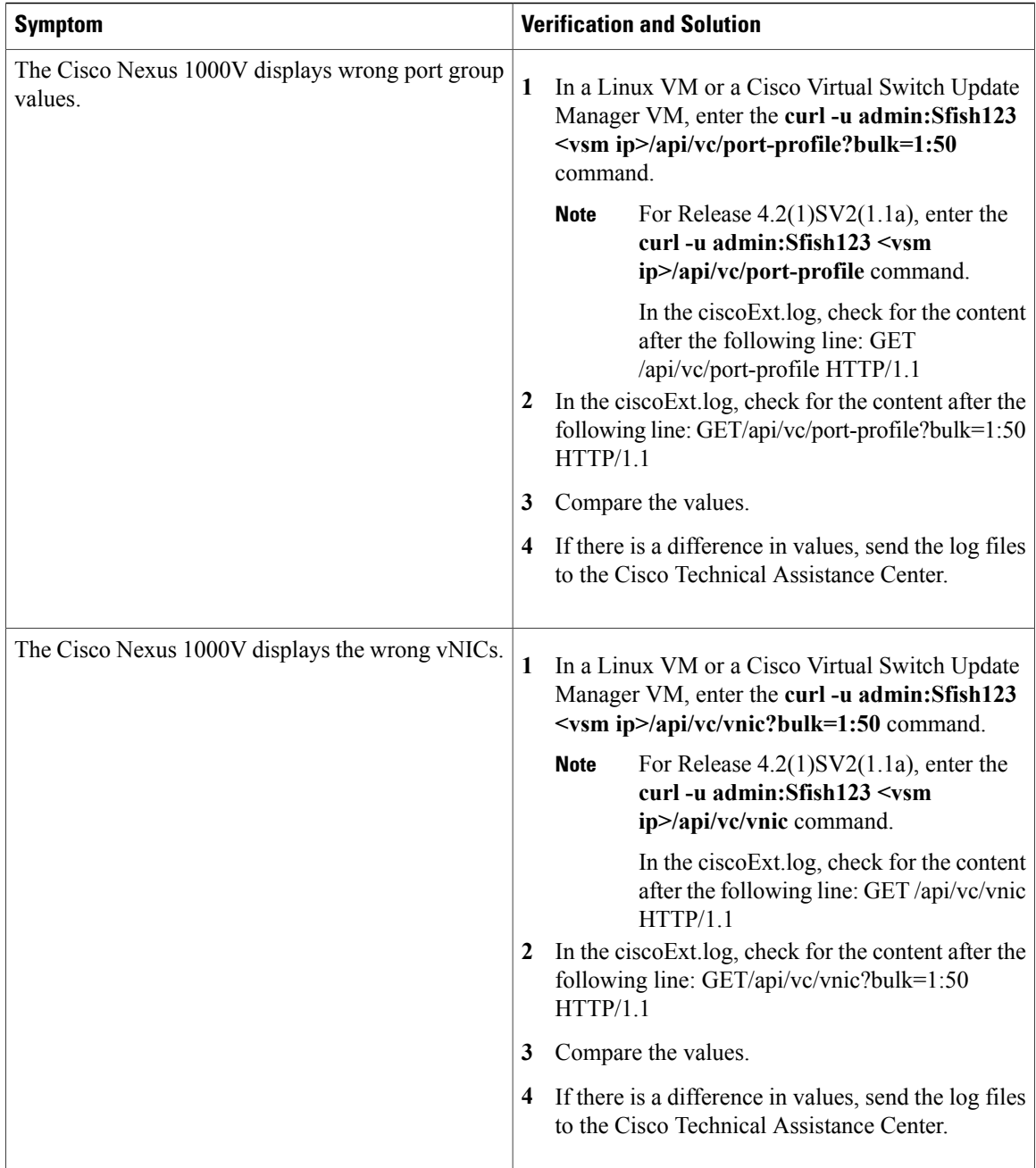

 $\mathbf I$ 

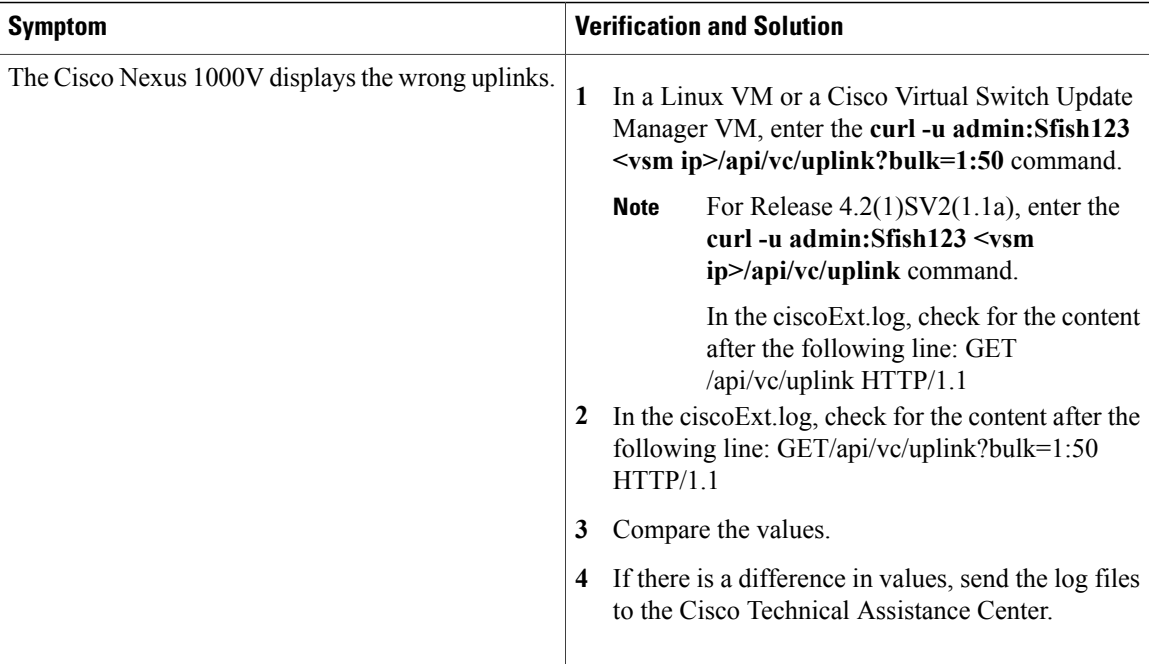

I